## **SIEMENS**

# **MICRO MASTER Junior**

## **Bedienungsanleitung**

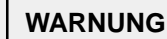

Dieses Gerät erzeugt gefährliche elektrische Spannungen und steuert gefährliche drehende mechanische Teile. Tod, schwere Körperverletzung oder erheblicher Sachschaden können die Folge sein, wenn die Anweisungen in dieser Bedienungsanleitung nicht befolgt werden.

Nur entsprechend qualifiziertes Personal sollte an diesem Gerät arbeiten. Dieses Personal muß mit allen Warnhinweisen und den Maßnahmen vertraut sein, die in dieser Bedienungsanleitung für den Transport, das Aufstellen und die Bedienung des Gerätes enthalten sind. Der erfolgreiche und gefahrlose Betrieb dieses Gerätes hängt von der ordungsgemäßen Handhabung, Installation, Bedienung und Wartung des Gerätes ab.

Der MICRO MASTER Junior arbeitet mit hohen Spannungen.

Nur festverdrahtete Eingangsleistungsanschlüsse sind zulässig. Diese Geräte müssen geerdet sein (IEC 536 Klasse 1, NEC und andere zutreffende Standards). Geräte mit dreiphasigem Netzanschluß dürfen nicht über einen FI–Schutzschalter (Fehlerstromschutzschalter) an das Netz angeschlossen werden – (siehe DIN VDE 0160, Abschnitt 6.5).

Die Netz– und Motorklemmen *(siehe Bild 2)* können gefährliche Spannungen führen, selbst wenn der Umrichter nicht funktionsfähig ist.

Anschluß, Inbetriebnahme und Störungsbeseitigung sind nur durch Fachkräfte zulässig. Das Fachpersonal muß gründlich mit allen Warnhinweisen und Instandhaltungsmaßnahmen gemäß dieser Bedienungsanleitung vertraut sein. Gewisse Einstellungsparameter können bei Wiedereinschaltung der Stromversorgung nach Netzausfall automatischen Neustart verursachen.

Diese Geräte dürfen nicht als 'Nothalt'–Mechanismus verwendet werden *(siehe EN 60204, 9.2.5.4)*.

## **INSTALLIERUNG**

## **WARNUNG**

Um sicheren Betrieb des Geräts sicherzustellen, darf es nur durch qualifiziertes Personal installiert und in Betrieb gesetzt werden.

Insbesondere sind sowohl die allgemeinen und regionalen Montage– und Sicherheitsvorschriften für Arbeiten an Starkstromanlagen (z. B. VDE), als auch die den fachgerechten Einsatz von Werkzeugen und die Benutzung persönlicher Schutzeinrichtungen betreffenden Vorschriften zu beachten.

Stellen Sie sicher, daß für den ungehinderten Ein– und Austritt der Kühlluft über und unter dem Umrichter ein Freiraum von mindestens 100 mm vorhanden ist. Bei Einbau des Umrichters in einen Schrank stellen Sie sicher, daß die Temperatur den vorgeschriebenen Wert nicht übersteigt.

Vermeiden Sie übermäßige Schwingungen und Erschütterungen des Gerätes.

## **Verdrahtungsrichtlinien**

Die Umrichter wurden für Betrieb in industrieller Umgebung entwickelt, in der hohe Werte an elektromagnetischen Störungen zu erwarten sind. Im allgemeinen gewährleistet eine fachgerechte Installation einen gefahrlosen und störungsfreien Betrieb. Sollten dennoch Schwierigkeiten auftreten, dann erweisen sich die nachstehenden Richtlinien gegebenenfalls als nützlich. Insbesondere kann sich das Erden des Anlagen–Bezugspotentials (0 V) am Umrichter, wie unten beschrieben, als wirkungsvoll erweisen.

(1) Stellen Sie sicher, daß alle Geräte im Schrank über kurze Erdungsleitungen mit großem Querschnitt, die an einen gemeinsamen Erdungspunkt oder eine Erdungsschiene angeschlossen sind, gut geerdet sind. Besonders wichtig ist es, daß jedes an den Umrichter angeschlossene Steuergerät (z.B. ein Automatisierungsgerät) über eine kurze Leitung mit großem Querschnitt mit dem selben Erdungspunkt verbunden ist, wie der Umrichter selbst. Es werden flache Leitungen (z.B. Metallbügel) bevorzugt, da sie bei hohen Frequenzen eine geringere Impedanz aufweisen.

Der Mittelpunktleiter der über die Umrichter gesteuerten Motoren soll direkt an den Erdungsanschluß (PE) des zugehörigen Umrichters angeschlossen werden.

(2) Bei der Montage des Umrichters Zahnscheiben verwenden und darauf achten, daß zwischen dem Kühlkörper und der Platte gute elektrische Verbindung besteht. Erforderlichenfalls Anstrich entfernen.

- 
- (3) Für Steuerkreise sind geschirmte Leitungen zu verwenden. Die Leitungsenden sorgfälltig abschließen und darauf achten, daß die Adern nicht ungeschirmt verlaufen.
- (4) Die Steuerleitungen sind von den Lastleitungen möglichst entfernt zu verlegen, unter Verwendung getrennter Leitungskanäle etc. Bei Leitungskreuzungen soll nach Möglichkeit ein Winkel von 90° hergestellt werden. Darüber hinaus ist sicherzustellen, daß die Netzeingangskabel von den Motorausgangskabeln getrennt gehalten werden.
- (5) Stellen Sie sicher, daß die Schütze in den Schränken entstört sind, entweder durch RC–Beschaltungen im Fall von Wechselspannungsschützen oder durch 'Freilauf'–dioden bei Gleichstromschützen, **wobei die Entstörmittel an den Spulen anzubringen sind**. Varistoren für Überspannungsbegrenzung sind ebenfalls wirksam. Das ist insbesondere dann von Bedeutung, wenn die Schütze über das Relais am Umrichter gesteuert werden.
- (6) Für die Netzanschlüsse sind abgeschirmte oder bewehrte Kabel zu verwenden und die Abschirmung ist an den am Umrichter angebrachten Erdungspunkten *(siehe Bild 2)* zu erden.
- (7) Die niedrigste, noch mögliche Schaltfrequenz wählen. Dadurch wird die Intensität der vom Umrichter erzeugten elektromagnetischen Störungen herabgesetzt.
- **Bei der Installation der Umrichter darf unter keinen Umständen gegen die Sicherheitsbestimmungen verstoßen werden!**

### **Mechanische Installierung**

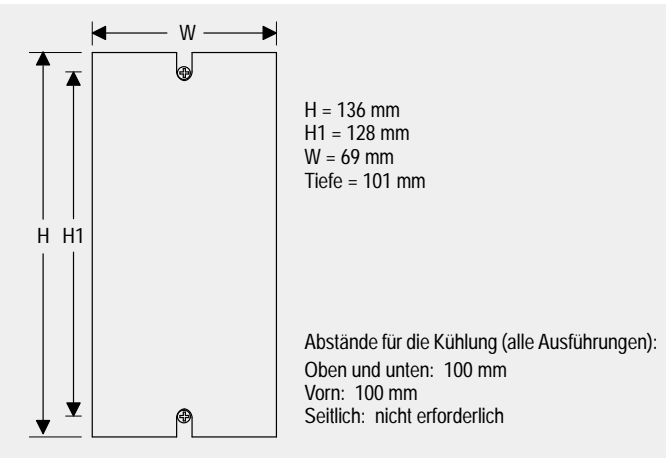

*Bild 1:* **Schema für die Montage**

## **Elektrische Installation**

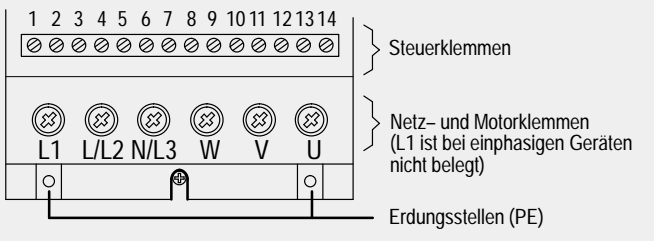

*Bild 2:* **Netz– und Steuerungsklemmen**

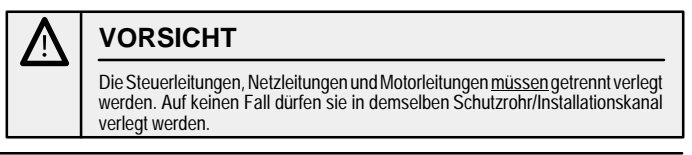

*Deutsch*

## Netz– und Motoranschlüsse

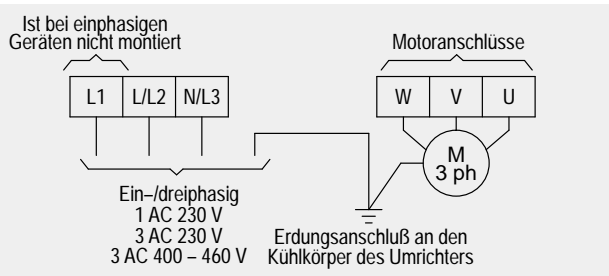

#### *Bild 3:* **Netz– und Motoranschlüsse**

**WARNUNG**

Stellen Sie sicher, daß der Motor für die richtige Anschlußspannung ausgelegt ist. **Die 230 V Umrichter dürfen nicht an eine 400 V Netzspeisung angeschlossen werden.**

Nur Kupferleitung der Klasse 1 für 60/75°C verwenden.

Verwenden Sie ein 4–adriges abgeschirmtes Kabel.

Die Gesamtlänge der Motorleitung darf 50 m nicht überschreiten. Wenn ein abgeschirmtes Motorkabel verwendet wird oder wenn die Kabelrinne gut geerdet ist, darf die Länge 25 m nicht überschreiten. Sollen längere Leitungen verwendet werden, wenden Sie sich bitte an Ihren Kundendienst.

Asynchron– und Synchronmotoren können entweder einzeln oder in Parallelschaltung an den Umrichter angeschlossen werden. Es ist zu beachten, daß sich bei Anschluß eines Synchronmotors an den Umrichter ein Motorstrom ergibt, der evtl. zweieinhalbmal stärker als erwartet ist.

Die Schrauben der Netzklemmen mit Hilfe eines 4 – 5 mm Kreuzkopf–Schraubendrehers festziehen.

#### Steueranschlüsse

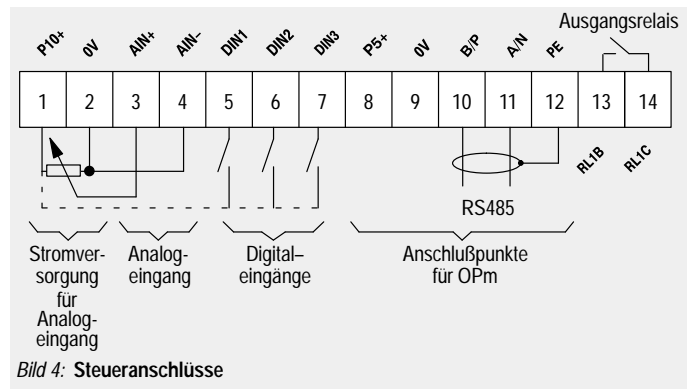

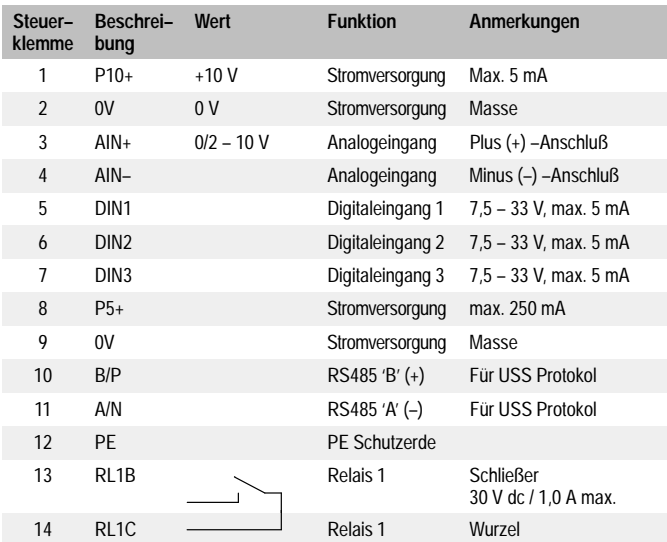

Zum Festziehen der Steuerungsklemmenschrauben einen Schraubendreher mit kleiner Klinge (2 – 2,5 mm) verwenden.

## **BEDIENFELD**

## **WARNUNG**

Nach dem Abschalten muß stets 5 Minuten lang gewartet werden, damit sich die eingebauten Kondensatoren des Spannungszwischenkreises entladen können. Aus Sicherheitsgründen wurde der digitale Frequenzsollwert ab Werk auf 0,0 Hz eingestellt. Dadurch wird verhindert, daß bei der Erstinbetriebnahme ein unbeabsichtigter Motorhochlauf stattfindet, der zu unkontrollierten Vorfällen führen könnte. Vor dem Anlaufen des Motors muß daher ein Frequenzsollwert über den Parameter P000 mit der Taste  $\Delta$  eingegeben oder über den Parameter P005 eingestellt werden.

Alle Einstellungen dürfen nur von qualifiziertem Personal unter besonderer Berücksichtigung der Sicherheits und Warnhinweise vorgenommen werden.

Die erforderlichen Parametereinstellungen können an den drei Tasten (P, △ und ▽) auf dem Bedienfeld des Umrichters vorgenommen werden (Bild 5 enthält ein Flußdiagram für das Vorgehen beim Einstellen der Parameterwerte). Die Nummern und Werte der Parameter werden an der 4–stelligen LED–Anzeige ausgegeben.

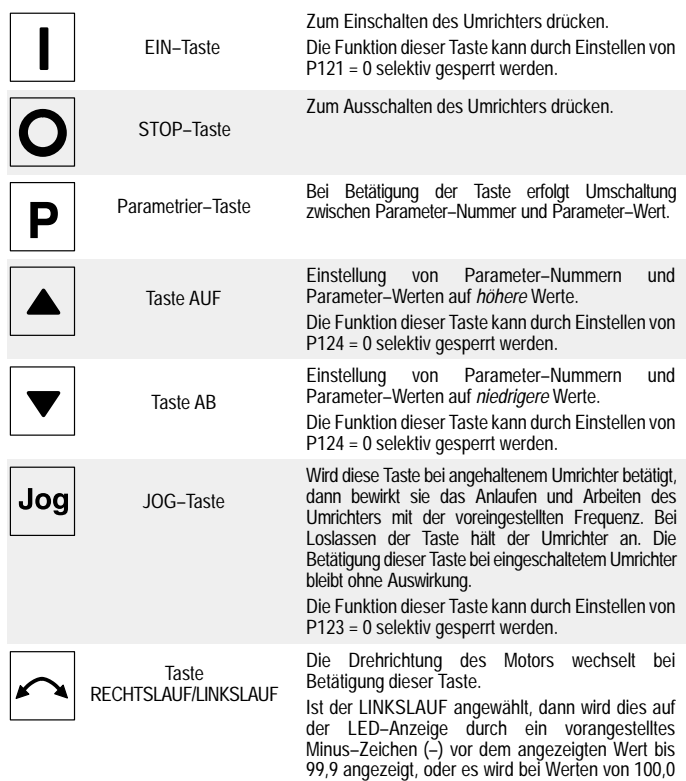

oder darüber nach der linken Ziffer ein blinkender Dezimalpunkt angezeigt.

Beispiel 60,0 Hz bei Linkslauf =

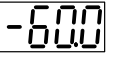

120,0 Hz bei Linkslauf =

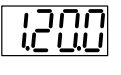

Die Funktion dieser Taste kann durch Einstellen von P122 = 0 selektiv gesperrt werden.

4–stellige LED–Anzeige

Zeigt die Parameter–Nummer (P000 – P971), den Parameter–Wert (000,0 – 999,9) oder den Fehler–Code (F001 – F188) an.

**Hinweis:** Obwohl die LED–Anzeige Frequenzwerte nur bis zu einer Auflösung von 0,1 Hz anzeigt, kann die Auflösung auf 0,01 Hz erweitert werden *(Vorgehensweise: siehe Hinweis [6] in Bild 5)*.

## **WICHTIG: Parameter oberhalb P009 können nicht eingestellt werden, wenn P009 nicht zuerst auf 002 oder 003 eingestellt wird.**

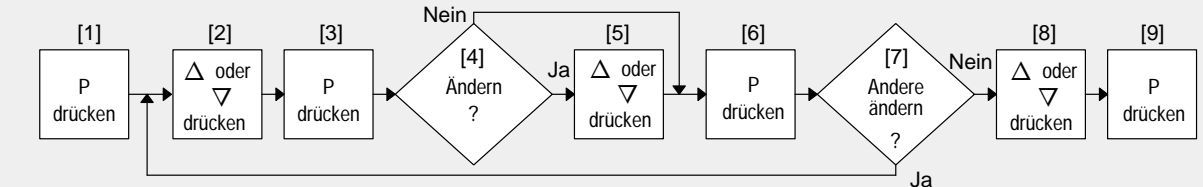

## **Hinweis**

- [1] Die Anzeige wechselt auf 'P000'.
- [2] Den zu verändernden Parameter wählen.<br>[3] Den Betrag des gewählten Parameters ar
- Den Betrag des gewählten Parameters ansehen.
- [4] Soll der Wert verändert werden? Falls nicht, weiter bei [6].
- [5] Den Betrag des Parameters erhöhen  $(\Delta)$  oder verringern  $(\nabla)$ .
- [6] Den neuen Wert (falls verändert) im Speicher 'festhalten' und zu der Parameteranzeige zurückkehren. **Hinweis**
- Um beim Ändern der Frequenzparameter die Auflösung auf 0,01 zu verbessern, darf die Taste P nicht kurz gedrückt werden, um zur Parameteranzeige zurückzukehren, sondern<br>ist so lange zu drücken, bis sich die Anzeige auf ′ die Taste ∆ oder ⊽ drücken; anschließend durch zweifaches Drücken von P zur Parameteranzeige zurückkehren.
- [7] Müssen sonstige Parameter verändert werden? Falls ja, zurück zu [2].
- [8] Nach oben oder unten rollen, bis 'P971' oder 'P000' angezeigt wird. Beim Aufwärtsrollen stoppt die Anzeige automatisch bei P971. Wird die –Taste erneut gedrückt, springt die Anzeige wieder auf P000.
- [9] Den Vorgang verlassen und zur normalen Betriebsanzeige zurückkehren.

Werden Parameter versehentlich verändert, dann lassen sich sämtliche Parameter auf Ihre Standardwerte zurücksetzen, wenn der Parameter **P944** auf **001** eingestellt und anschließend **P** gedrückt wird.

*Bild 5:* **Vorgehensweise bei der Änderung von Parameterwerten**

#### **BEDIENUNGSHINWEISE**

#### Allgemeines

Der Umrichter ist nicht mit einem Netz–Hauptschalter ausgestattet und steht somit, wenn er an das Netz angeschlossen ist, immer unter Spannung. Das Gerät wartet bei gesperrtem Ausgang ab, bis die Taste BETRIEB (RUN) gedrückt wird bzw. auf ein Signal EIN über Klemme 5 oder 6 (nach rechts oder links drehen) bzw. auf ein Kommando BETRIEB von der seriellen Verbindung.

Wenn als Anzeige die Ausgangsfrequenz gewählt ist (P001 = 0), dann erscheint der entsprechende Sollwert im Stillstand des Umrichters in Abständen von jeweils 1,5 Sekunden auf der Anzeige.

Der Umrichter ist ab Werk für Standardanwendungen mit 4–poligen Norm–Motoren von Siemens programmiert. Bei Verwendung anderer Motoren müssen die Daten vom Typenschild des Motors in die Parameter P081 bis P085 eingegeben werden. Bitte beachten Sie, daß diese Parameter nur zugänglich sind, wenn P009 auf 002 oder 003 eingestellt wurde.

Bei Anlieferung ist der Frequenzsollwert des Umrichters auf 0,00 Hz eingestellt, was bedeutet, daß der Motor nicht anläuft! Um das Gerät zum Starten zu bringen, ist zunächst unter Verwendung der Taste  $\Delta$  oder durch Eingabe eines Wertes an P005 oder Festsetzung eines Sollwert über die analogen oder seriellen Schnittstellen ein Sollwert einzugeben.

Sobald ein Parameterwert eingestellt wurde, wird er automatisch im internen Speicher hinterlegt.

#### **Grundbetrieb**

Nachstehend ist das grundlegendste Verfahren zum Einstellen des Umrichters für den Einsatz beschrieben. Bei diesem Verfahren wird ein digitaler Frequenzsollwert verwendet, und es muß lediglich eine Mindestzahl von Parametern gegenüber den Standardvoreinstellungen geändert werden.

- (1) Den Umrichter an Netzspannung legen. Den Parameter P009 auf 002 oder 003 einstellen, um das Anpassen aller Parameter zu ermöglichen *(Vorgehensweise siehe Bild 5)*.
- (2) Den Parameter P005 auf den gewünschten Frequenzsollwert einstellen.
- (3) Die EIN–Taste ( **I** ) auf dem Bedienfeld des Umrichters drücken. Der Umrichter speist nunmehr den Motor mit der an P005 eingestellten Frequenz.

Falls erforderlich, kann die Drehzahl des Motors (d.h. die Frequenz) direkt mit Hilfe der Tasten  $\Delta \nabla$  verändert werden. (P011 auf 001 einstellen, um das Festhalten der neuen Frequenzeinstellung im Speicher auch bei vom Netz getrennten Umrichter zu ermöglichen.)

#### **Betrieb – Digitale Steuerung**

- (1) Die Steuerklemme 5 über einen einfachen Ein–/Aus–Schalter mit Klemme 1 verbinden. Damit wird der Umrichter für Rechtslauf eingestellt (Standardbelegung).
- (2) Netzstrom an den Umrichter anlegen. Durch Einstellen des Parameters P006 auf 000 den digitalen Sollwert vorgeben.
- (3) Durch Einstellen des Parameters P007 auf 000 Digitaleingabe vorgeben im vorliegenden Fall) und die Bedienelemente auf der Frontplatte sperren.
- (4) Den Parameter P005 auf den gewünschten Frequenzsollwert einstellen.
- (5) P011 auf 001 einstellen, um das Festhalten der neuen Frequenzeinstellung im Speicher auch bei vom Netz getrennten Umrichter zu ermöglichen.
- (6) Den externen Ein–/Aus–Schalter in die Stellung EIN bringen. Der Umrichter speist nunmehr den Motor mit der durch P005 eingestellten Frequenz.

#### **Betrieb – Analoge Steuerung**

- (1) Die Steuerklemme 5 über einen einfachen Ein–/Aus–Schalter mit Klemme 1 verbinden. Damit wird der Umrichter für Rechtslauf eingestellt (Standardbelegung).
- (2) An die Steuerklemmen ein Potentiomenter von 10 kΩ anschließen, wie in Bild 4 dargestellt, oder ein Signal von 0 – 10 V zwischen Anschluß 2 (0V) und Anschluß 3 anlegen.
- (3) Netzstrom an den Umrichter anlegen.
- (4) Durch Einstellen des Parameters P006 auf 001 den Analogsollwert vorgeben.
- (5) Durch Einstellen des Parameters P007 auf 000 Digitaleingabe vorgeben im vorliegenden Fall) und die Bedienelemente auf der Frontplatte sperren.
- (6) Die Parameter P021 und P022 so einstellen, daß sie die niedrigste und die höchste Ausgangsfrequenz angeben.
- (7) Den externen EIN/AUS–Schalter in die Stellung EIN (ON) bringen. Das Potentiomenter so verstellen (oder die analoge Steuerspannung so einstellen), daß am Umrichter die gewünschte Frequenz angezeigt wird.

#### **Stillsetzen (Anhalten) des Motors**

Das Anhalten kann auf mehrere Arten erreicht werden:

- $\bullet$  Auf 0,0 Hz bringen (Ein Senken des Sollwerts mittels Taste  $\triangledown$  auf 0,0 bewirkt ein gesteuertes Ausschalten des Motors je nach der gewählten Verlangsamungsgeschwindigkeit (P003)).
- Wenn Sie das Kommando EIN löschen, die Taste AUS (**O**) am Bedienfeld drücken oder den externen Ein–/Ausschalter auf AUS stellen, schaltet sich der Umrichter gemäß der gewählten Verlangsamungsgeschwindigkeit (P003) aus.
- Die Gleichstrombremsung bis 250% bewirkt nach Aufhebung des EIN–Befehls ein scharfes Abbremsen bis zum Stillstand (Der Bremsvorgang wird über P073 gesteuert.). • Verbundbremsung (Bremsung wird über P066 gesteuert).

## **Wenn der Motor nicht anläuft**

Wenn der Motor nach Erteilung des Kommandos EIN nicht anspringt, nachprüfen, ob das Kommando EIN richtig aktiviert wurde; nachprüfen, ob ein Frequenz–Sollwert an P005 eingegeben wurde und ob die Motorspezifikation richtig eingegeben wurde.

Ist der Umrichter für eine Bedienung über die Frontplatte konfiguriert (P007 = 001) und läuft der Motor bei Betätigung der EIN–Taste nicht an, überprüfen Sie ob P121 = 001 ist (EIN–Taste freigegeben).

Wenn durch versehentliches Verstellen verschiedener Parameter keine Funktion erzielt werden kann, ist es zweckmäßig ein Urladen des Umrichters mit den Standardwerten ab Werk durch Einstellen des Parameters **P944** auf **1** und anschließendes Drücken von **P** vorzunehmen.

## **Fernsteuerung**

Der Umrichter kann über eine USS–Datenleitung, die an die serielle Schnittstelle angeschlossen ist, ferngesteuert werden. Wird volle Fernsteuerung verlangt, muß Parameter P910 auf 1 gesetzt werden.

Es können bis zu 31 Umrichter an eine externe Steuereinheit angeschlossen werden. Jeder Wechselrichter kann durch Zuteilung einer Slaveadresse (P091) einzeln angesprochen werden.

## **EUROPÄISCHE NIEDERSPANNUNGS– UND EMV–RICHTLINIEN**

## **Europäische Niederspannungs–Direktive**

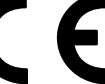

Das Produkt MICRO MASTER Junior genügt den Anforderungen der Niederspannungsdirektive 73/23/EEC.

Normgerechtigkeit der Geräte ist für folgende Normen bescheinigt:

EN 60204–1 Sicherheit von Maschinen – Elektrische Maschinenausrüstungen Halbleiter-Umrichter – Allgemeine Anforderungen und netzgeführte Stromrichter

#### **Europäische Maschinen–Direktive**

Die Umrichter der Produktreihe MICRO MASTER Junior fallen nicht in den Geltungsbereich der Maschinen–Direktive. Die Geräte wurden jedoch (für typische Anwendungen) gründlich auf Übereinstimmung mit den wesentlichen Arbeitsschutzanforderungen der Direktive hin untersucht. Eine Inkorporationserklärung steht auf Anforderung zur Verfügung.

#### **Europäische EMV–Richtlinie**

Bei Installation des Geräts gemäß den in der Bedienungsanleitung enthaltenen Empfehlungen erfüllt der MICRO MASTER Junior alle Vorschriften der EMV–Richtlinie nach Definition der EMV Produktnorm für Anlagen mit Motorantrieb IEC 22G–WG4 (CV) 21.

## **ELEKTRISCHE DATEN**

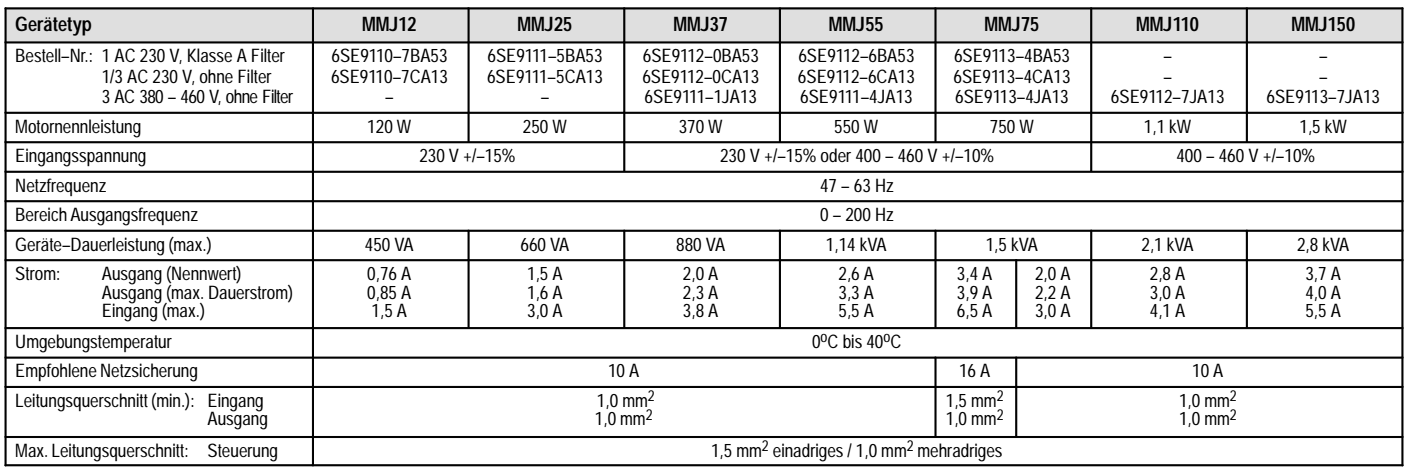

## **OPTIONEN / ZUBEHÖR**

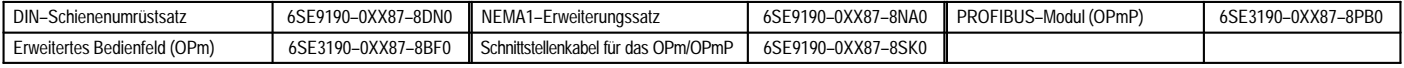

## **FEHLERMELDUNGEN**

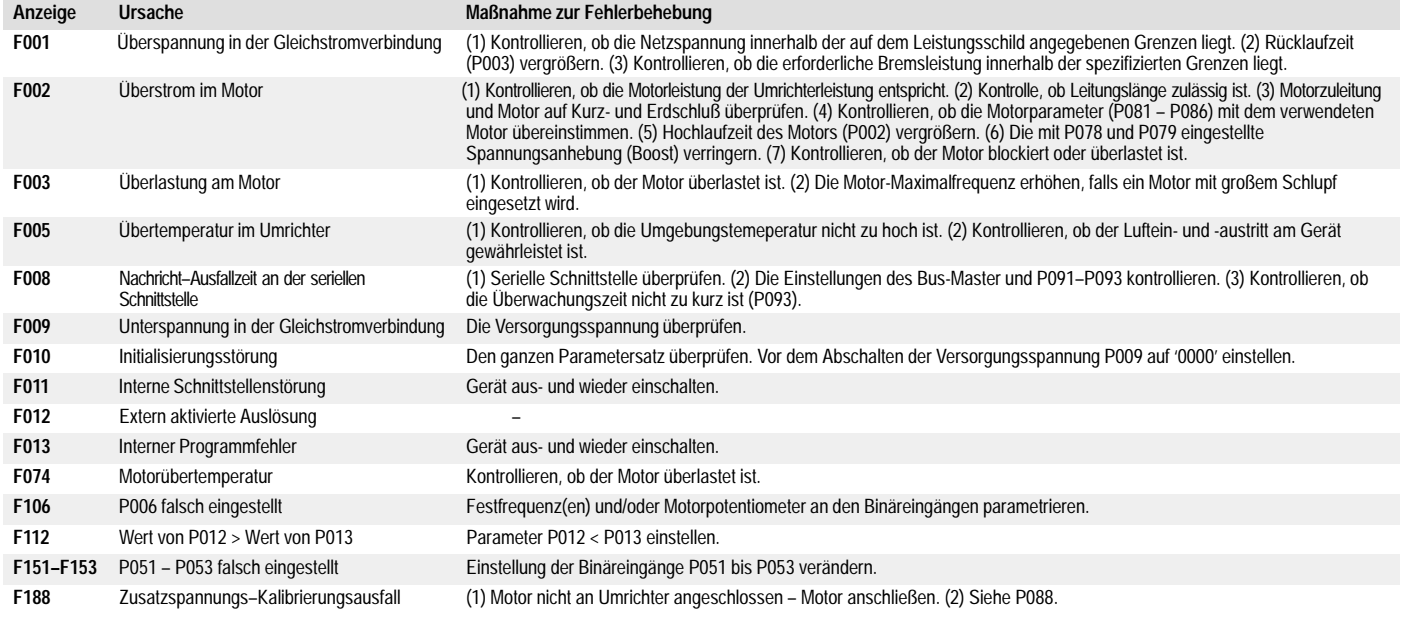

## **TABELLE DER BETRIEBSWERTE (PARAMETER)**

• = Der Parameter kann auch während des Betriebs geändert werden. ✩✩✩ = Einstellung des Wertes ist abhängig vom Gerätetyp.

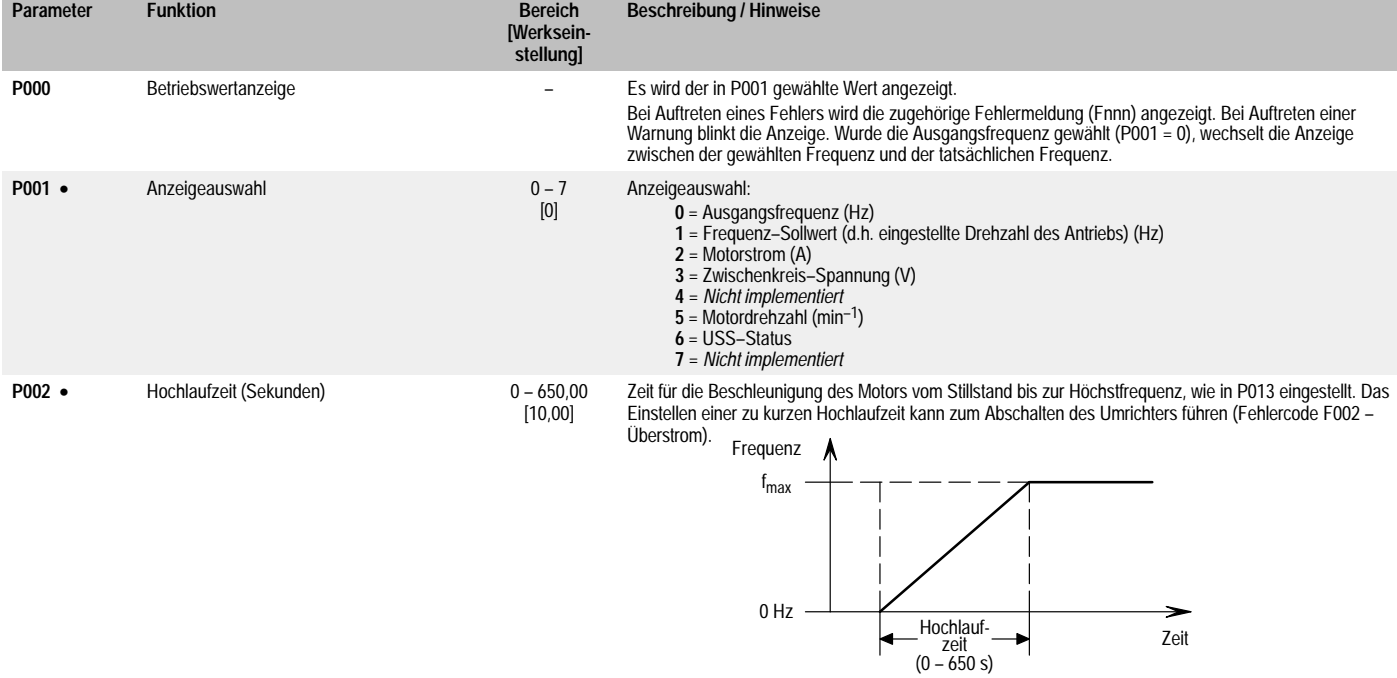

| Parameter        | <b>Funktion</b>                                    | <b>Bereich</b><br>[Werksein-<br>stellung] | <b>Beschreibung / Hinweise</b>                                                                                                    |
|------------------|----------------------------------------------------|-------------------------------------------|----------------------------------------------------------------------------------------------------|
| $P003$ $\bullet$ | Rücklaufzeit (Sekunden)                            | $0 - 650,00$<br>[10,00]                   | Die Zeit für das Verzögern des Motors von der Höchstfrequenz (P013) bis zum Stillstand. Das Einstellen einer<br>zu kurzen Rücklaufzeit kann zum Abschalten des Umrichters führen (Fehlercode F001 – Überspannung).                                                                                                    |
|                  |                                                    |                                           | Frequenz                                                                                                    |
|                  |                                                    |                                           | $f_{\text{max}}$<br>0 Hz<br>Rücklauf-<br>Zeit<br>zeit<br>$(0 - 650 s)$                                                                                                    |
| $P004$ $\bullet$ | Verrundung (Sekunden)                              | $0 - 40,00$<br>[0,00]                     | Wird verwendet, um die Beschleunigung/Geschwindigkeitsabnahme des Motors auszugleichen (nützlich bei<br>Anwendungen, bei denen ein ruckfreier Lauf von Wichtigkeit ist, z.B. bei Fördersystemen, Textilien usw.).<br>Verrundung ist nur aktiv wenn die Verrundungszeit 0,3 s überschreitet.                                                                                                    |
|                  |                                                    |                                           | Frequenz<br>$-$ P002 = 10 s $\rightarrow$<br><b>T</b> <sub>max</sub><br>(P013)<br>$0$ Hz<br>➤<br>$+P004 -$<br>$+$ P004 $+$<br>Zeit<br>$= 5s$<br>$= 5s$<br>Gesamt-Beschleunigungs-<br>zeit = $15 s$                                                                                                    |
|                  |                                                    |                                           | Die Verrundungskurve für Rücklauf basiert auf der Steigung für Hochlauf (P002) und wird<br>Hinweis:<br>zur Rücklaufzeit P003 addiert.                                                                                                    |
| $P005$ $\bullet$ | Frequenzsollwert digital (Hz)                      | $0 - 200,00$<br>[0,00]                    | Gibt die Frequenz vor, mit der der Antrieb bei digitaler Steuerung arbeitet. Nur wirksam, wenn P006 auf<br>'0' eingestellt ist.                                                                                                    |
| P006             | Frequenzsollwertauswahl                            | $0 - 2$<br>[0]                            | Bestimmt den Steuermodus des Umrichters:<br>Digital. Der Umrichter arbeitet mit der in P005 eingestellten Frequenz. Diese kann mittels<br>$0 =$<br>der Tasten $\Delta$ und $\nabla$ eingestellt werden. Ist P007 = 0, kann die Frequenz durch Einstellung<br>von zwei Binäreingängen P051 - P053 auf die Werte 11 und 12, gesteuert werden.<br>Analog. Sollwert über ein analoges Eingangssignal.<br>$1 =$<br>Festfrequenz oder motorpotentiometer. Festfrequenz ist nur gewählt wenn der Wert von<br>$2 =$<br>mindestens einem binären Eingang (P051 – P053) = 6, 17 oder 18 ist. Der Festfrequenz-<br>Sollwert kann auch über die Tasten $\Delta$ und $\nabla$ geändert werden (wie bei P006 = 0). Dabei<br>ist jedoch zu beachten, daß ein auf diese Weise gewählter Sollwert nicht gespeichert<br>wird, wenn P011 auf 1 eingestellt ist.<br>Bei P006 = 1 und Einstellung des Umrichters für Fernsteuerung bleiben die<br>Hinweis:<br>Analogeingänge aktiv. |
| P007             | Freigabe/Sperre der<br>Frontplatten-Bedienelemente | $0 - 1$<br>$[1]$                          | Die Tasten EIN, JOG und RÜCKLAUF sind außer Funktion gesetzt. Die Steuerung wird über<br>$0 =$<br>digitale Eingaben (siehe Parameter P051 - P053) betrieben. $\Delta$ und $\nabla$ können auch weiterhin zur<br>Frequenzsteuerung verwendet werden, vorausgesetzt, P124 = 1 und keine digitale Eingabe ist zur<br>Ausführung dieser Funktion gewählt worden.<br>Frontplatten–Bedienelemente können einzeln freigegeben oder gesperrt werden. Abhängig von<br>$1 =$<br>der Einstellung der Parameter P121 – P124.                                                                                                    |
| $P009$ $\bullet$ | Einstellung des Parameterschutzes                  | $0 - 3$<br>[0]                            | Legt fest, welche Parameter verändert werden können:<br>Nur die Parameter P001 bis P009 können gelesen/eingestellt werden.<br>$\mathbf{0} =$<br>1 = Es können nur die Parameter von P001 bis P009 eingestellt und alle übrigen Parameter<br>nur gelesen werden.<br>2 = Alle Parameter können gelesen/eingestellt werden, jedoch wird bei einem Abschalten<br>P009 automatisch auf 0 rückgesetzt.<br>Alle Parameter können gelesen/eingestellt werden.<br>$3 =$                                                                                                    |
| P011             | Frequenzsollwert-Speicher                          | $0 - 1$<br>[0]                            | Nicht wirksam.<br>$0 =$<br>$1 =$<br>Wirksam nach dem Ausschalten, d.h. die mit den Tasten $\Delta / \nabla$ vorgenommenen<br>Sollwertänderungen werden/bleiben auch nach dem Abschalten des Gerätes gespeichert.                                                                                                    |
| $P012$ $\bullet$ | Minimale Motorfrequenz (Hz)                        | $0 - 200,00$<br>[0,00]                    | Gibt die minimale Motorfrequenz vor (Wert muß kleiner als in P013 sein).                                                                                                    |
| $P013$ $\bullet$ | Maximale Motorfrequenz (Hz)                        | $0 - 200,00$<br>[50,00]                   | Gibt die maximale Motorfrequenz vor.                                                                                                    |
| $P014$ $\bullet$ | Frequenzausblendung 1 (Hz)                         | $0 - 200,00$<br>[0,00]                    | Mit diesem Parameter kann zur Vermeidung von mechanischen Resonanzerscheinungen des Antriebs<br>eine Frequenz eingestellt werden, bei der ein Frequenzbereich von +/-2 Hz ausgeblendet wird. Im<br>ausgeblendeten Frequenzbereich ist ein stationärer Betrieb nicht möglich - der Bereich wird nur<br>durchfahren.                                                                                                    |
| $P015$ $\bullet$ | Automatischer Wiederanlauf                         | $0 - 1$<br>[0]                            | Wird dieser Parameter auf '1' gesetzt, ist der Umrichter in der Lage, nach einem Netzausfall oder<br>'Spannungsmangel' automatisch einen Neustart zu vollziehen, vorausgesetzt, die Betrieb-/Stopschalter<br>ist noch immer geschlossen.<br>Nicht wirksam<br>$\mathbf{0} =$                                                                                                    |

**<sup>1</sup>** = Automatischer Wiederanlauf

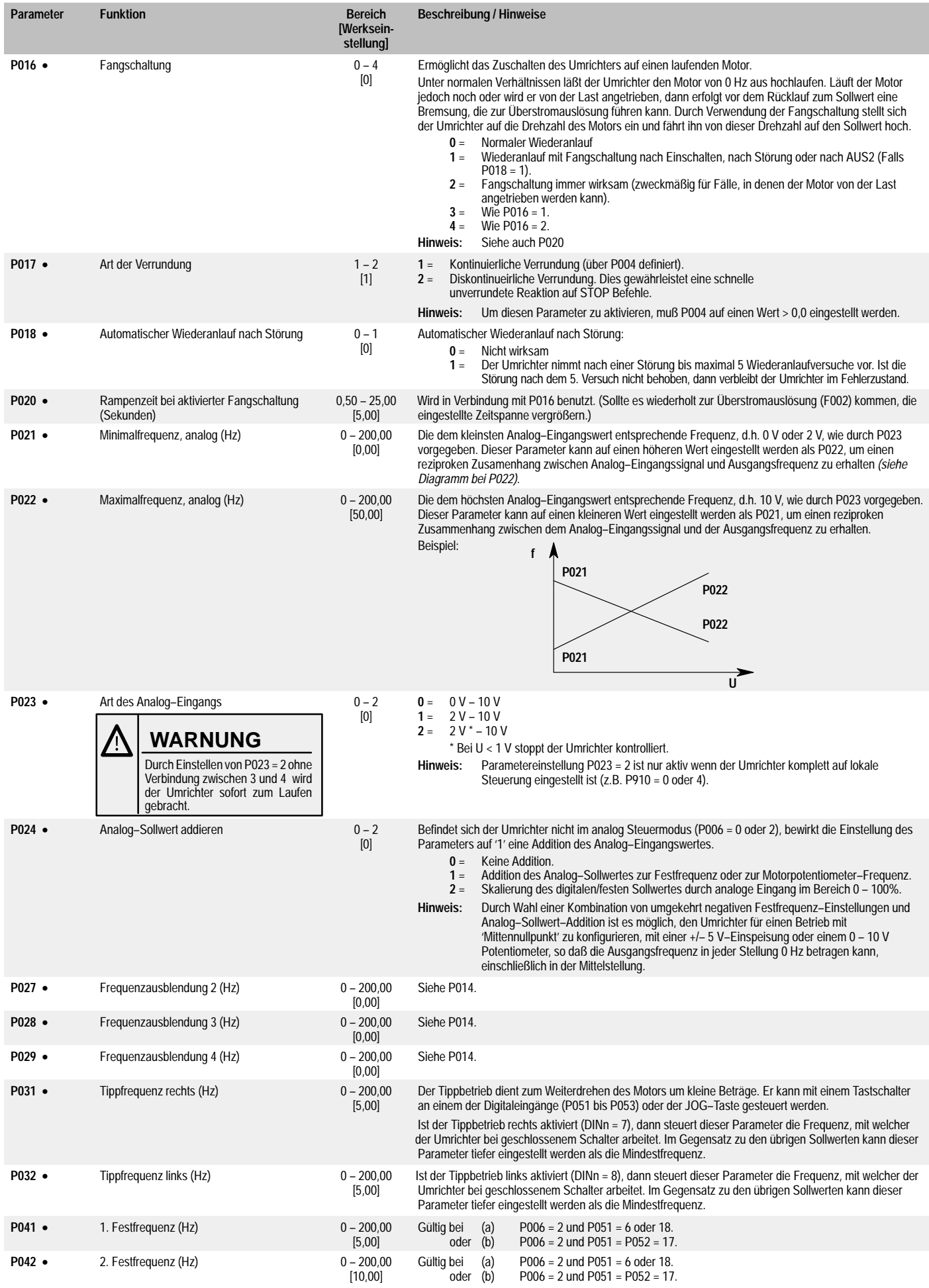

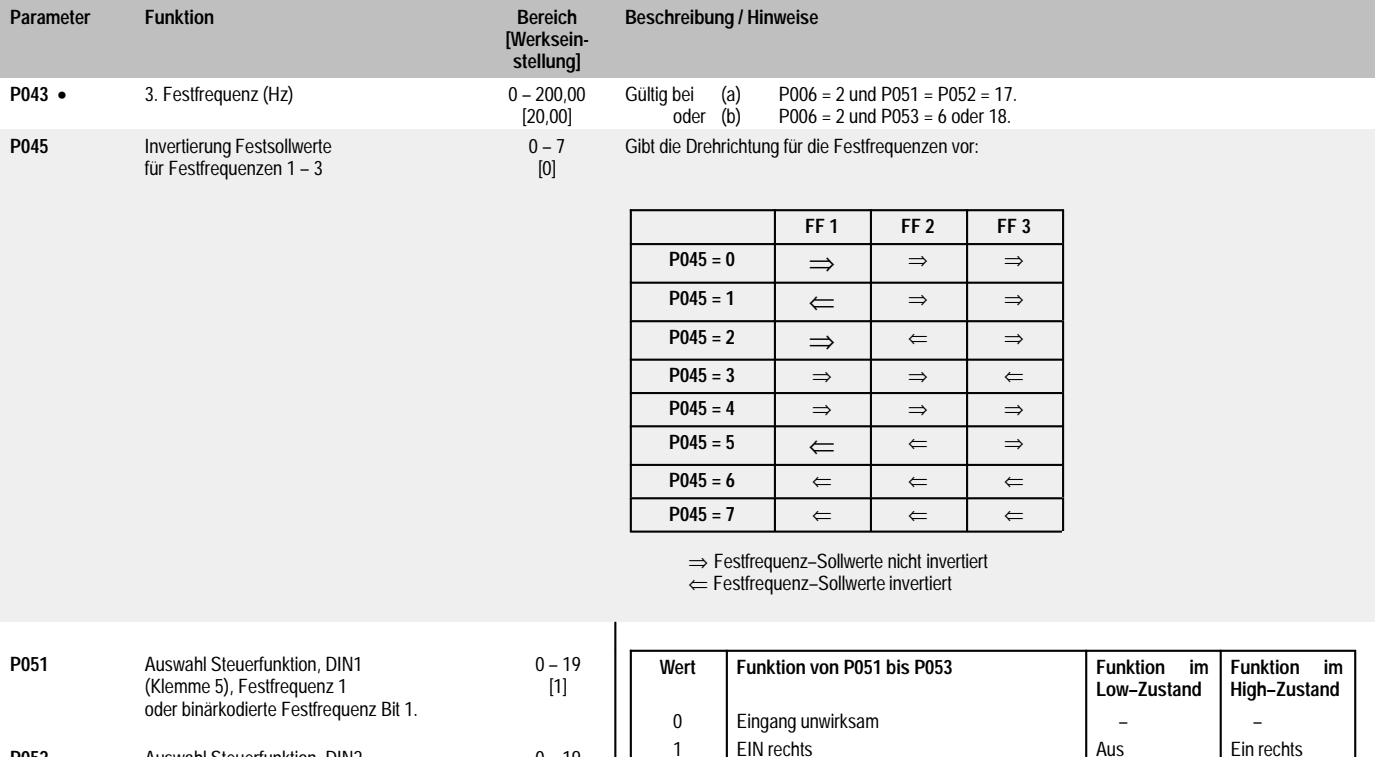

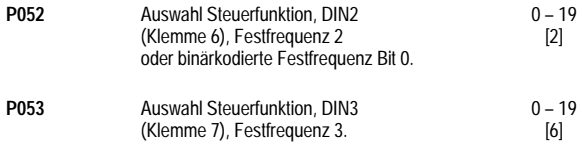

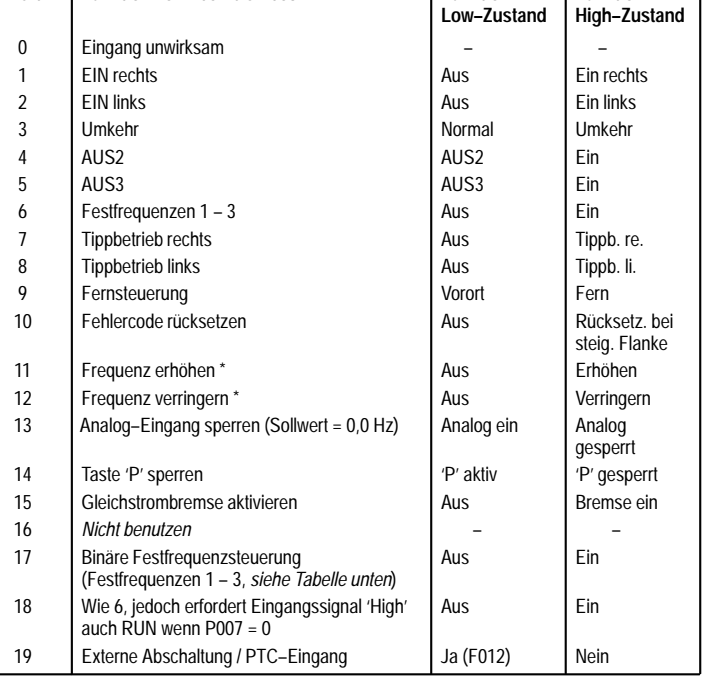

\* *Nur wirksam, wenn P007 = 0.*

## **Binärkodierte Festfrequenzabbildung**

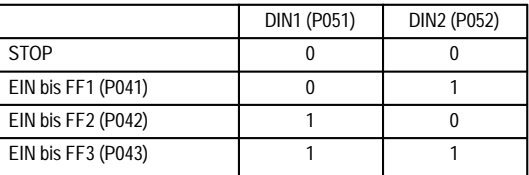

P056 Entprellzeit der Digitaleingänge **2006** 

$$
\begin{array}{c} -2 \\ [0] \end{array}
$$

$$
0 = 12.5 \text{ ms}
$$
  
 $1 = 7.5 \text{ ms}$ 

**2** = 2,5 ms

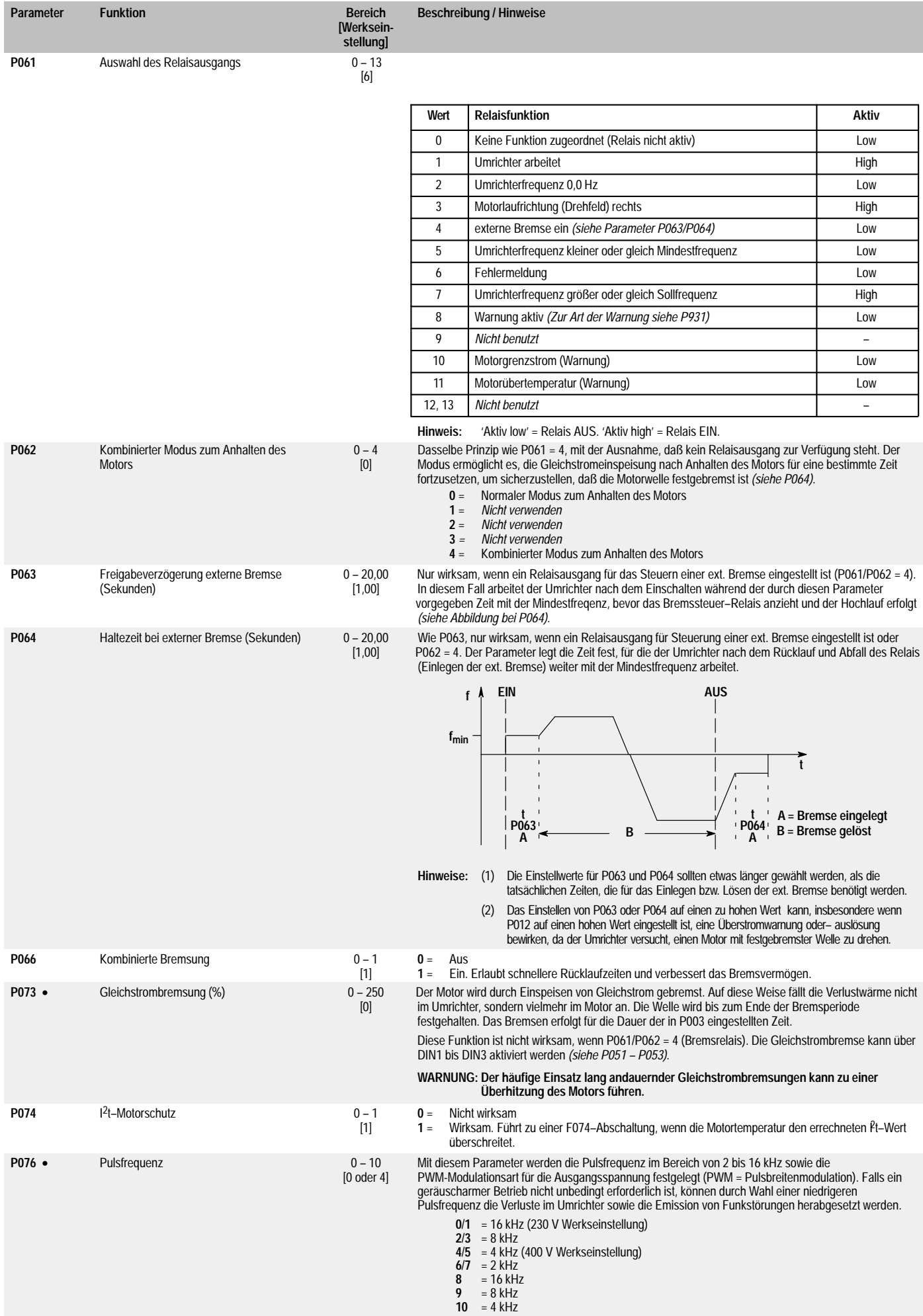

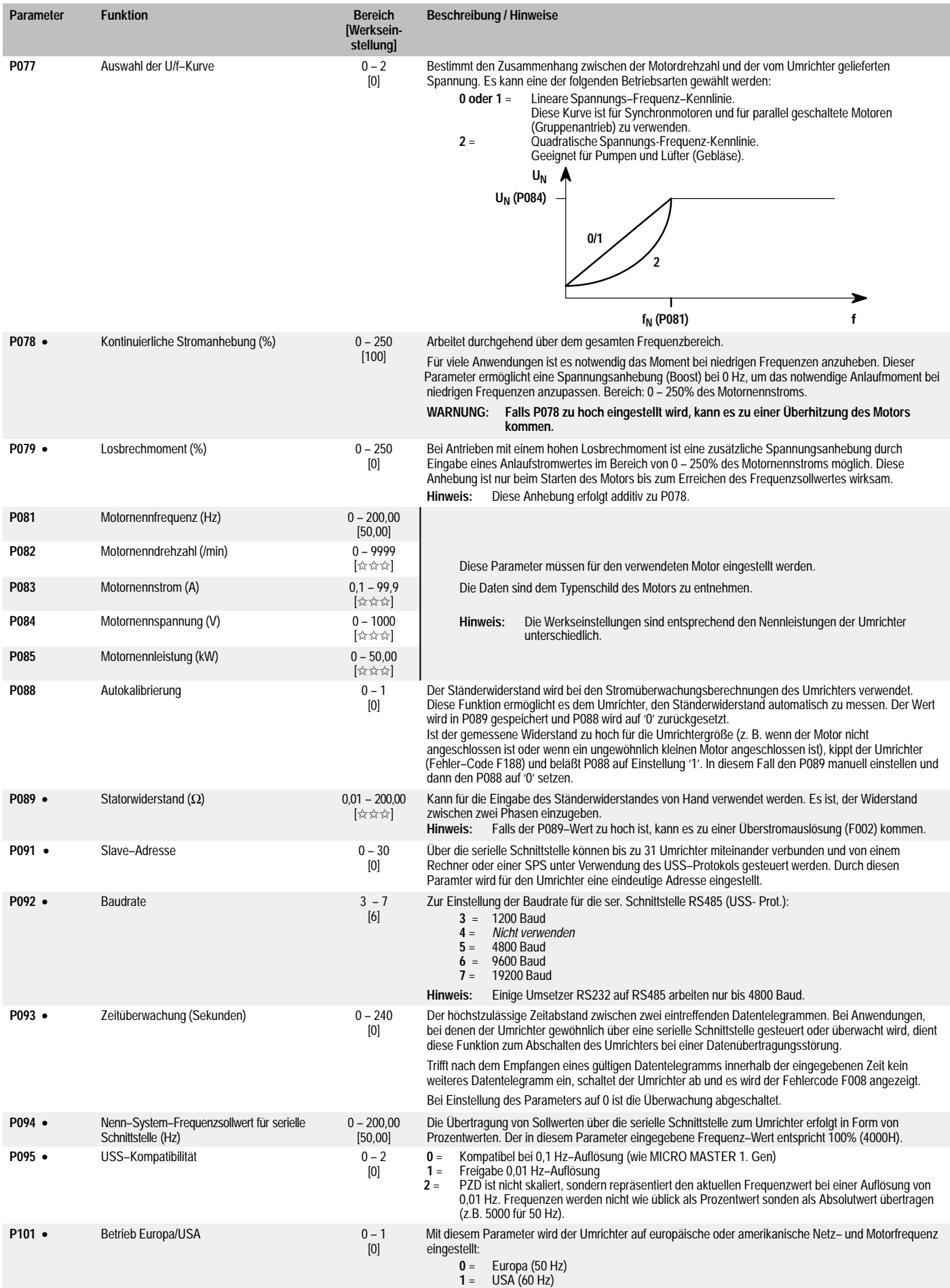

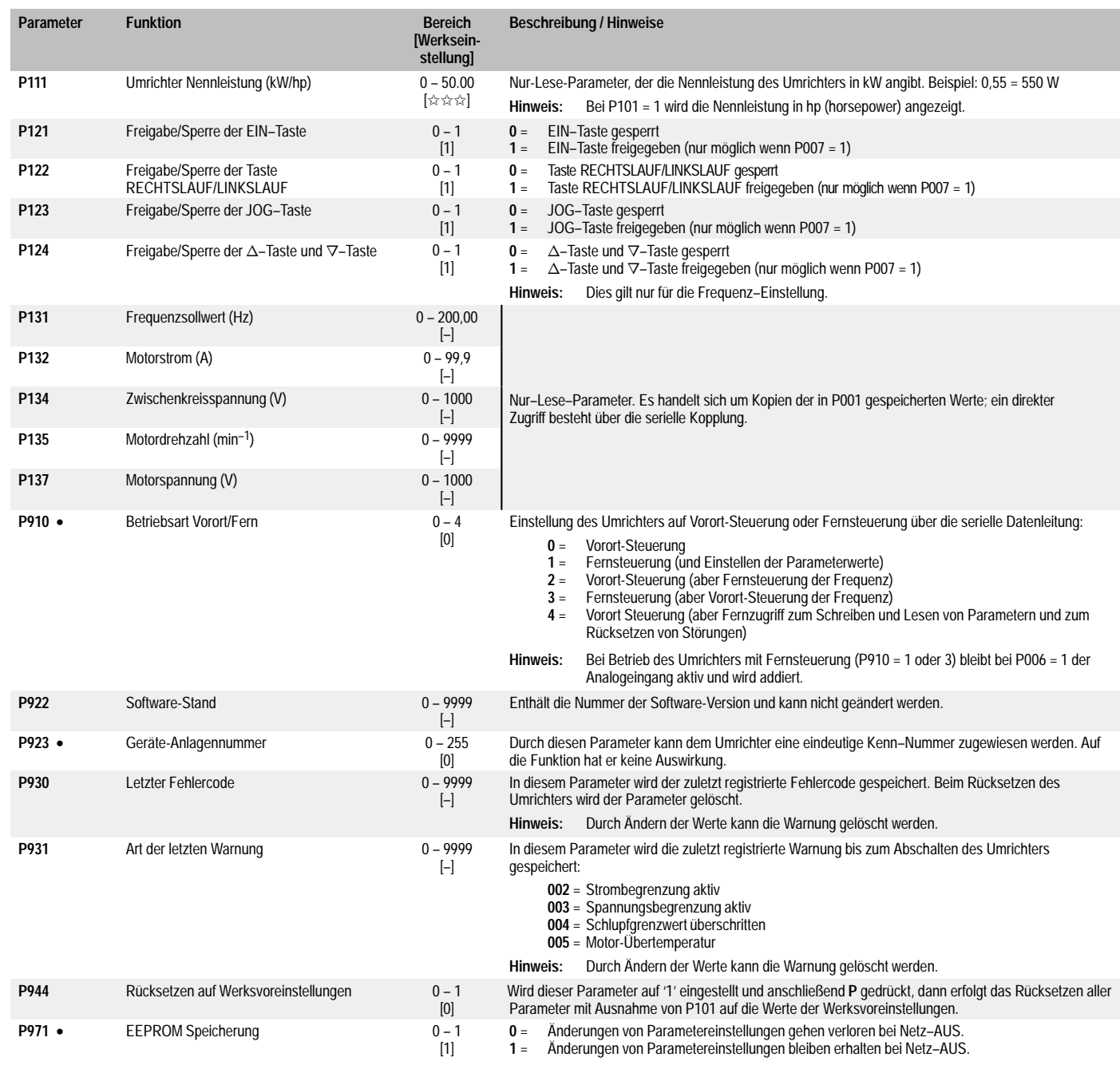